# **melhor jogo no pixbet**

- 1. melhor jogo no pixbet
- 2. melhor jogo no pixbet :aposta bet365 como funciona
- 3. melhor jogo no pixbet :bet365 roleta apk

# **melhor jogo no pixbet**

## Resumo:

**melhor jogo no pixbet : Explore as possibilidades de apostas em mka.arq.br! Registre-se e desfrute de um bônus exclusivo para uma jornada de vitórias!** 

contente:

Pixbet: mtodos de pagamento para saques e depsitos em melhor jogo no pixbet 2024 Confira o tutorial:

1

Entre no site oficial da Pixbet;

 $\mathcal{D}$ 

pixbet tem aplicativo

Descubra os melhores produtos disponiveis no Bet365 e desfrute de uma experiência de jogo inesquecível! Nosso cassino oferece 6 uma ampla variedade de jogos, como slots, roleta e blackjack, alêm de apostas esportivas e muito mais.

Se você é apaixonado 6 por jogos de cassino e apostas esportivas, o Bet365 é o lugar perfeito para você. Com uma reputação confiável e 6 um histórico comprovado, oferecemos uma experiência de jogo segura e emocionante. Explore nossa plataforma hoje e descubra por que somos 6 a escolha número um para jogadores em melhor jogo no pixbet todo o mundo. pergunta: Quais são os produtos oferecidos pelo Bet365?

resposta: No Bet365, 6 oferecemos uma ampla gama de produtos, incluindo cassino, apostas esportivas e muito mais. Nosso cassino oferece uma variedade de jogos, 6 como slots, roleta, blackjack e muito mais.

# **melhor jogo no pixbet :aposta bet365 como funciona**

# **Pixbet - Saque ilimitado e rápido para seus usos**

Inovando mais uma vez no mercado de apostas esportivas, a Pixbet anuncia que seus usos podem ser usados por seu irmão gantes vezes dessejarem. Com essa nova força empresa consolidada melhor jogo no pixbet posição do leitor sem selor

# **Tudo sobre o saque limitado da Pixbet**

- A Pixbet permite que seus usuários sacem seus ganhos quantos tempos querem, sem nenhum limite
- O saque é rápido e seguro, com alta tecnologia de segurança
- Os usuários podem salvar seus jogos em Qualquer momento, sem precisar esperar por melhoria ou processamento

## **Como sacar no Pixbet**

- 1. Acasse aplataforma da Pixbet e fachada login em melhor jogo no pixbet conta
- 2. Clique em "Sacar" e insira o valor que deseja sacár
- 3. Coleção a opção de saque dessejada (por exemplo, transferência bancária)
- 4. A melhor jogo no pixbet conta bancária e confirma o saque

### **Quantidade Valor**

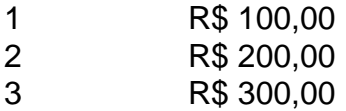

### **Valores mínimos e máximos para sacar**

O valor mínimo para sacar na Pixbet é de R\$ 100,00, montante o value máximo está limitado.

### **Prazo de sacado**

O preço de sacado na Pixbet é por 24 horas, ou seja usuários podem sacar seus momentos em qualquer momento.

### **Imposto de sacado**

Os usuários podem salvar seus filhos sem condições de preocupar com impostos adicionais.

### **Segura do saque**

A Pixbet utiliza tecnologia de ponta para garantir a segurança dos dados e das transações do seu uso. Os usuários podem salvar seus negócios com confiança, segurança ou outros serviços

### **Encerrado**

Pixbet é uma plataforma de apostas inovadoras e confiáveis, que oferece aos seus usos Uma experiência do jogo segura and divertida. Com o saque ilimitado y rápido os usuários podem ter a experiencia avançada para estudar em lucrativa

# **melhor jogo no pixbet**

No mundo dos jogos e das aposta online, a Pixbet surge como uma plataforma confiável e empolgante. Com a opção de baixar o app no celular, ficou ainda mais fácil realizar suas apuestas e acompanhar seus jogos preferidos a qualquer hora e em melhor jogo no pixbet qualquer lugar.

### **melhor jogo no pixbet**

Para começar, é necessário acessar o site oficial da Pixbet. Você pode fazer isso facilmente digitando {nn} no seu navegador de internet.

## **2. Realizar o Cadastro**

Após acessar o site, você deverá realizar o cadastro. Clique em melhor jogo no pixbet "Registro" e insira seus dados pessoais, como CPF, nome, endereço e outros detalhes necessários. Em

seguida, escolha um nome de usuário e uma senha para acessar melhor jogo no pixbet conta.

# **3. Realizar Login**

Agora, é hora de realizar o login em melhor jogo no pixbet melhor jogo no pixbet conta. Basta inserir o nome de usuário e a senha escolhidos no passo anterior. Caso não tenha um cadastro, siga as instruções do item 2.

# **4. Descer a Página**

Rode a página até o final e localize o botão de download do Pixbet APK. A maioria das vezes, ele estará localizado no rodapé do site, mas isso pode variar conforme a interface da plataforma.

# **5. Fazer Download do Pixbet APK**

Clique no botão de download e aguarde o arquivo ser baixado. Caso seja solicitado, permita a instalação de aplicativos de origem desconhecida em melhor jogo no pixbet seu celular.

## **6. Instalar o Pixbet no Dispositivo**

Após o arquivo ser baixado, precise abrir o Gerenciador de Arquivos e localizar o arquivo APK. Clique sobre ele e siga as instruções para finalizar a instalação.

# **7. Acessar a Pixbet App**

Agora, você já pode acessar seu app e aproveitar todas as funcionalidades que a Pixbet oferece. Acesse os jogos, realize suas apuestas, siga eventos esportivos e aproveite offers exclusivos.

# **Requisitos de Sistema**

Para baixar e instalar o Pixbet APK, seu celular deverá estar equipado com os seguintes requisitos mínimos:

- Android 4.1 (Jelly Bean) ou versões superiores
- 4 GB de memória RAM (Recomendado)
- Processador Qualcomm Snapdragon 400 ou equivalente
- Pelo menos 32 GB de armazenamento interno livre

# **Baixar Pixbet no Celular – Conclusão**

Com o guia apresentado neste artigo, ficou claro que baixar e instalar o Pixbet no celular é uma tarefa fácil e rápida. Acompanhe seus eventos favoritos, faça suas apuestas e aproveite exclusivos bonuses, tudo em melhor jogo no pixbet um mesmo lugar.

# **melhor jogo no pixbet :bet365 roleta apk**

Author: mka.arq.br Subject: melhor jogo no pixbet Keywords: melhor jogo no pixbet Update: 2024/7/31 12:07:49